## Package 'R62S3'

March 9, 2020

<span id="page-0-0"></span>Title Automatic Method Generation from R6

Version 1.4.1

Description After defining an R6 class, R62S3 is used to automatically generate optional S3/S4 generics and methods for dispatch. Also allows piping for R6 objects.

**Depends** R  $(>= 3.5.0)$ 

Imports data.table, methods

Suggests pkgdown, testthat, R6

License MIT + file LICENSE

Encoding UTF-8

LazyData true

RoxygenNote 7.0.2

URL <https://github.com/RaphaelS1/R62S3/>

BugReports <https://github.com/RaphaelS1/R62S3/issues>

NeedsCompilation no

Author Raphael Sonabend [aut, cre] (<https://orcid.org/0000-0001-9225-4654>)

Maintainer Raphael Sonabend <raphael.sonabend.15@ucl.ac.uk>

Repository CRAN

Date/Publication 2020-03-09 21:30:02 UTC

### R topics documented:

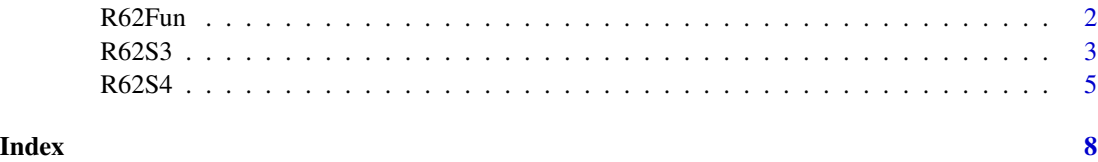

<span id="page-1-1"></span><span id="page-1-0"></span>

#### Description

Auto-generates functions from an R6 Class.

#### Usage

```
R62Fun(
 R6Class,
  assignEnvir = parent.env(environment()),
 detectGeneric = TRUE,
 mask = FALSE,dispatchClasses = list(R6Class),
  scope = "public",arg1 = "object",exclude = NULL
)
```
#### Arguments

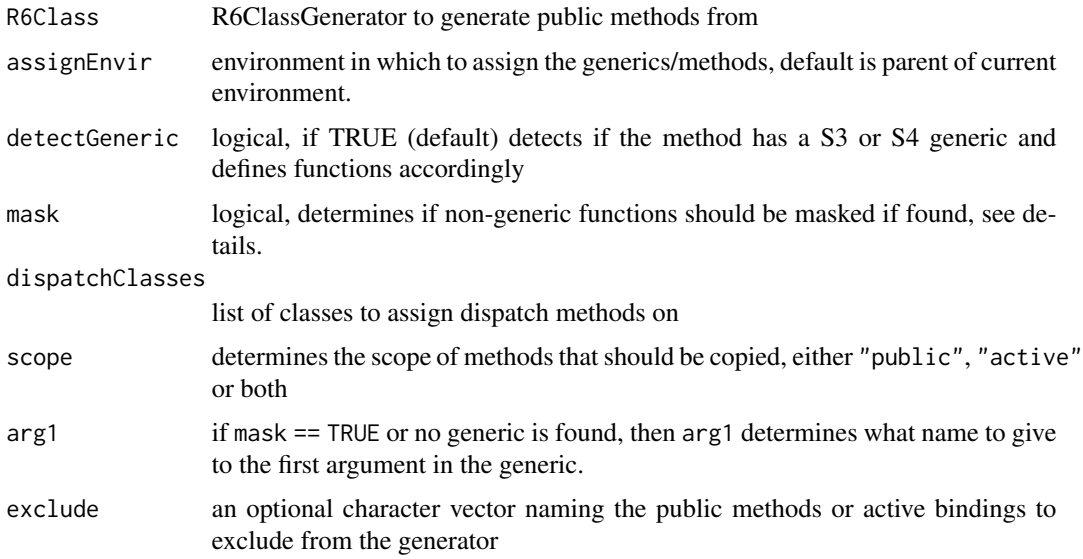

#### Details

If scope  $==$  "public" then searches in a given  $R6::R6Class$  for all public methods that are not initialize or clone. If scope == "active" then searches for all active bindings. Currently there is only support for calling active bindings but not setting them. If scope  $== c("public", active")$  then both are included. Any methods/bindings passed to exclude will be ignored in the search.

<span id="page-2-0"></span>If mask == TRUE then the generator ignores if a generic or method of the same name exists and will create a new function. If mask == FALSE then the generator will create a new generic only if an existing generic does not already exist. Methods and generics are created using standard convention.

The optional dispatchClasses argument takes a list of [R6::R6Classe](#page-0-0)s and allows methods to be created for multiple classes at one time.

S3 generics are detected with [utils::isS3stdGeneric\(\)](#page-0-0) and S4 generics are detected with [methods::.S4methods\(\)](#page-0-0).

#### Value

Assigns generics/methods/functions to the chosen environment.

#### See Also

Other R62s: [R62S3\(](#page-2-1)), [R62S4\(](#page-4-1))

#### Examples

```
printMachine <- R6::R6Class("printMachine",
        public = list(initialize = function() \{\},printer = function(str) print(str),
        active = list(Status = function() "Printing"))
pm <- printMachine$new()
```

```
# scope = public
R62Fun(printMachine, assignEnvir = topenv())
printer(pm, "Test String B")
# scope = active
R62Fun(printMachine, assignEnvir = topenv(), scope = 'active')
# note support for accessing only, cannot assign
# values to an active binding
```

```
Status(pm)
```
<span id="page-2-1"></span>R62S3 *S3 Method Generator from R6 Class*

#### Description

Auto-generates S3 generics from an R6 Class.

#### Usage

```
R62S3(
 R6Class,
  dispatchClasses = list(R6Class),
  assignEnvir = parent.env(environment()),
```

```
mask = FALSE,
  scope = "public",arg1 = "object",exclude = NULL
)
```
#### Arguments

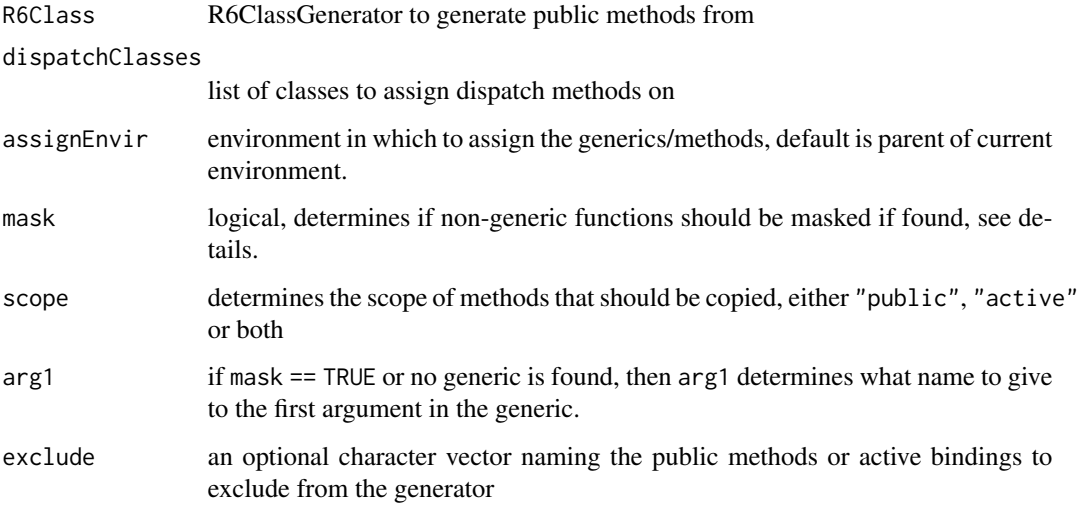

#### Details

If scope == "public" then searches in a given [R6::R6Class](#page-0-0) for all public methods that are not initialize or clone. If scope == "active" then searches for all active bindings. Currently there is only support for calling active bindings but not setting them. If scope  $= c$  ("public", active") then both are included. Any methods/bindings passed to exclude will be ignored in the search.

If mask == TRUE then the generator ignores if a generic or method of the same name exists and will create a new S3 generic/method. If mask == FALSE then the generator will create a new generic only if an existing generic does not already exist. Methods and generics are created using standard convention.

The optional dispatchClasses argument takes a list of [R6::R6Classe](#page-0-0)s and allows methods to be created for multiple classes at one time.

S3 generics are detected with [utils::isS3stdGeneric\(\)](#page-0-0).

#### Value

Assigns generics/methods/functions to the chosen environment.

#### See Also

Other R62s: [R62Fun\(](#page-1-1)), [R62S4\(](#page-4-1))

<span id="page-3-0"></span>

#### <span id="page-4-0"></span> $R62S4$  5

#### Examples

```
printMachine <- R6::R6Class("printMachine",
       public = list(initialize = function() \{\},printer = function(str) print(str)),
        active = list(Status = function() "Printing"))
pm <- printMachine$new()
# scope = public
R62S3(printMachine, assignEnvir = topenv())
printer(pm, "Test String B")
# scope = active
R62S3(printMachine, assignEnvir = topenv(), scope = 'active')
# note support for accessing only, cannot assign
# values to an active binding
Status(pm)
```
<span id="page-4-1"></span>R62S4 *S4 Method Generator from R6 Class*

#### Description

Auto-generates S4 generics from an R6 Class.

#### Usage

```
R62S4(
  R6Class,
  dispatchClasses = list(R6Class),
  assignEnvir = parent.env(environment()),
 mask = FALSE,scope = "public",
  arg1 = "object",exclude = NULL
)
```
#### Arguments

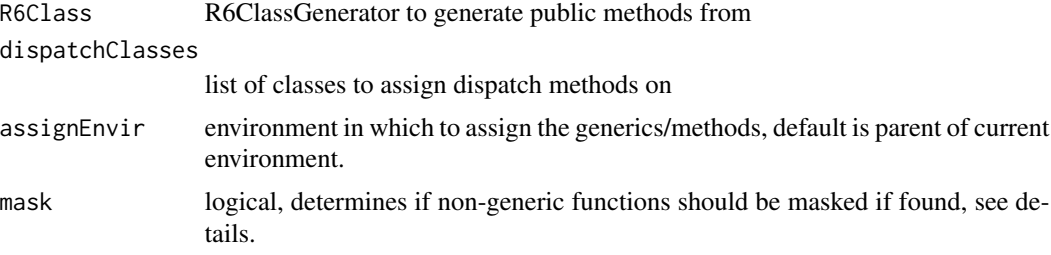

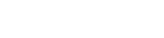

<span id="page-5-0"></span>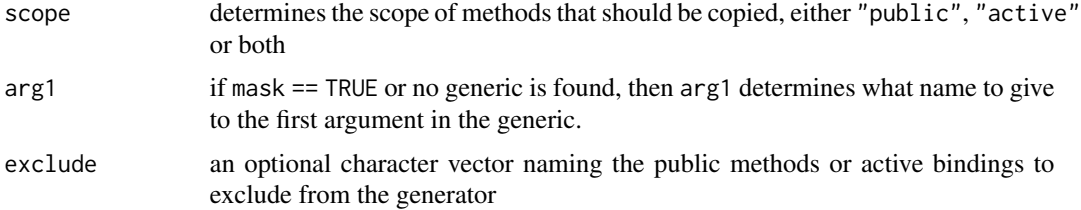

#### Details

If scope == "public" then searches in a given [R6::R6Class](#page-0-0) for all public methods that are not initialize or clone. If scope == "active" then searches for all active bindings. Currently there is only support for calling active bindings but not setting them. If scope  $==$  c("public", active") then both are included. Any methods/bindings passed to exclude will be ignored in the search.

If mask == TRUE then the generator ignores if a generic or method of the same name exists and will create a new S4 generic/method. If mask == FALSE then the generator will create a new generic only if an existing generic does not already exist. Methods and generics are created using standard convention.

The optional dispatchClasses argument takes a list of [R6::R6Classe](#page-0-0)s and allows methods to be created for multiple classes at one time.

S4 generics are detected with [methods::.S4methods\(\)](#page-0-0).

#### Value

Assigns generics/methods/functions to the chosen environment.

Assigns methods and generics to the chosen environment.

#### See Also

[methods::setMethod](#page-0-0) [methods::setGeneric](#page-0-0)

```
Other R62s: R62Fun(), R62S3()
```
# scope = active

#### Examples

```
printMachine <- R6::R6Class("printMachine",
        public = list(initialize = function() \{\},
                      printer = function(str) print(str)),
        active = list(Status = function() "Printing"))
pm <- printMachine$new()
# scope = public
R62S4(printMachine, assignEnvir = topenv())
printer(pm, "Test String B")
```

```
R62S4(printMachine, assignEnvir = topenv(), scope = 'active')
```

```
# note support for accessing only, cannot assign
```
R62S4

# values to an active binding Status(pm)

# <span id="page-7-0"></span>Index

methods::.S4methods(), *[3](#page-2-0)*, *[6](#page-5-0)* methods::setGeneric, *[6](#page-5-0)* methods::setMethod, *[6](#page-5-0)*

R62Fun, [2,](#page-1-0) *[4](#page-3-0)*, *[6](#page-5-0)* R62S3, *[3](#page-2-0)*, [3,](#page-2-0) *[6](#page-5-0)* R62S4, *[3,](#page-2-0) [4](#page-3-0)*, [5](#page-4-0) R6::R6Class, *[2](#page-1-0)[–4](#page-3-0)*, *[6](#page-5-0)*

utils::isS3stdGeneric(), *[3,](#page-2-0) [4](#page-3-0)*